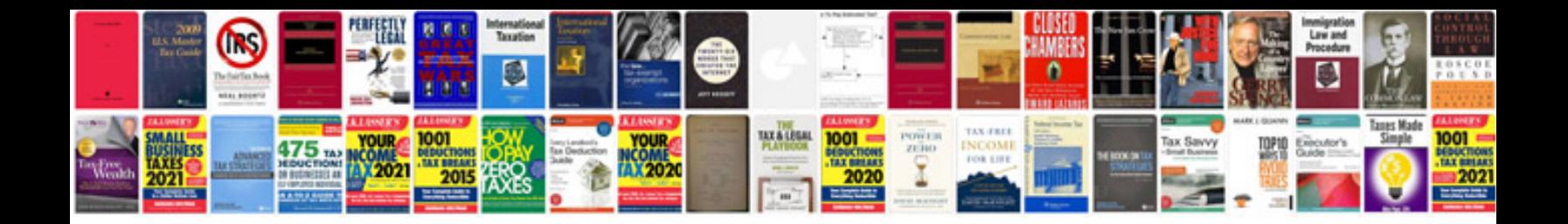

**Rtba bond lodgement form** 

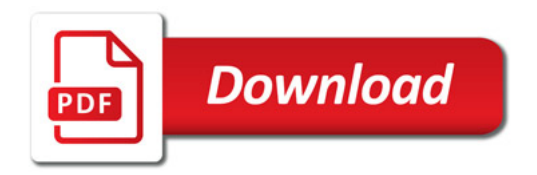

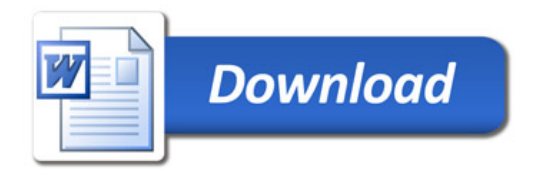